## **Mikroprogrammierung mit MikrSimD**

[Dieser Wikibereich befasst sich mit der Simulation eines Mikroprozessors anhand des Programms](https://info-bw.de/_media/faecher:informatik:oberstufe:techinf:mikroprogrammierung:mikrsimd.zip)

MikrSimD

 $\overline{1}$ 

Das Programm ist für Windows geschrieben, funktioniert aber auch unter Linux mit Wine. Eine Installaion ist nicht nötig, es reicht die Zip-Datei zu entpacken und das entstehende MikSimD.exe ausführen.

[1\)](#page--1-0)

Vielen Dank an die Autoren - DOS-Version: Werner Simon - Windows-Anpassung: Konrad Dammeier - Version 1.2 & 1.3: Thomas Schaller - Version 1.4: Tobias Nopper - Version 1.4.2: Thomas Schaller

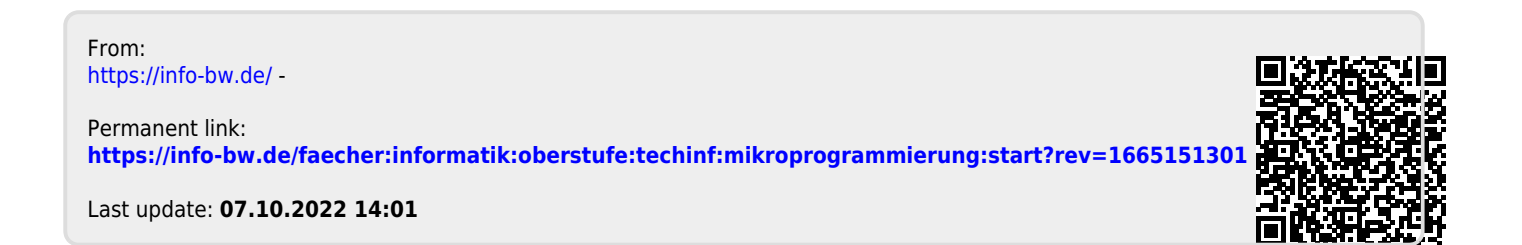